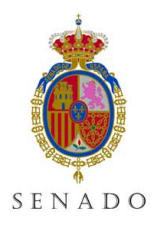

1/11

#### Resumen de la comunicación:

Esta comunicación no pretende exponer un caso complejo, generado por grandes herramientas comerciales y con el apoyo de las mejores empresas de consultoría. En este caso es la historia de cómo una idea sencilla, el aprovechamiento de los conocimientos propios y el uso adecuado de las nuevas tecnologías puede acercarnos a soluciones válidas para la tramitación electrónica.

Estas soluciones nos permitirán abordar posteriores proyectos con los conocimientos necesarios para asentar las bases de una arquitectura de programación productiva.

En nuestro caso la experiencia viene dada por un primer proyecto de tramitación electrónica: la presentación, por los senadores, de preguntas para las que se solicita una respuesta escrita al Gobierno. Un primer intento de poner en marcha una aplicación externalizada y con un producto de tramitación comercial nos hizo ver la necesidad de crear aplicaciones más sencillas para nuestros usuarios, muchos de los cuales no trabajan habitualmente con aplicaciones informáticas complejas, así como de tener aplicaciones fáciles de mantener y reutilizables.

La búsqueda de esta sencillez dio lugar a un interfaz para el tramitador similar al correo electrónico, primera herramienta básica utilizada por cualquier usuario. Este interfaz se convertiría en lugar común para todas las tramitaciones del usuario y podría utilizarse como tramitador, portafirmas, etc..

Actualmente nuestra aplicación ya se encuentra en producción y ha conseguido que usuarios poco avanzados la utilicen a diario, mejorándose el manejo de la información y la interacción con Presidencia del Gobierno, ya que la información registrada es recogida en otro sistema de intercambio de información mediante servicios web.

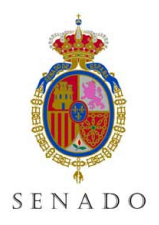

2/11

#### 1. Introducción

Las diversas Administraciones Públicas se hallan inmersas en un proceso de modernización administrativa a partir de la iniciativa i2010, de la Comisión Europea, que crea un nuevo marco estratégico con orientaciones políticas generales relativas al desarrollo de la sociedad de la información. Para darle cumplimiento, el Gobierno de España aprobó los planes Avanza y Avanza2. Además, las Cortes Generales han impulsado legislativamente las mejoras en la sociedad de la información mediante la aprobación de la Ley 56/2007, de 28 de diciembre, de Medidas de Impulso de la Sociedad de la Información, y la Ley 11/2007, de 22 de junio, de acceso electrónico de los ciudadanos a los Servicios Públicos. Esta última ha sido desarrollada parcialmente a través del Real Decreto 1671/2009, aprobado por el Consejo de Ministros en su reunión de 6 de noviembre de 2009.

Por último, hay que reseñar también la aprobación mediante sendos Reales Decretos del Esquema Nacional de Seguridad y del Esquema Nacional de Interoperabilidad, en el ámbito de la Administración Electrónica.

 La Mesa del Senado no ha querido quedarse al margen de esta dinámica. El 15 de septiembre de este año aprobó un nuevo plan informático para el periodo 2009-2012 que incluye, entre otros proyectos, la adaptación de su quehacer en materia informática a esta nueva realidad en tres ámbitos principales:

- Reforma de la página web
- Creación de nuevos servicios telemáticos para Senadores, Grupos parlamentarios y ciudadanos
- Interoperabilidad, poniendo en marcha nuevos proyectos de integración de sus sistemas informáticos con otros organismos públicos.

Entre las medidas necesarias para implantar este nuevo modelo de relación electrónica se encuentra la creación de registros electrónicos, que son instrumentos necesarios para la presentación de escritos y la tramitación de procedimientos por esta vía. La Mesa del Senado, por acuerdo de 1 de diciembre de 2009, aprobó la norma de creación del Registro Electrónico del Senado y el anexo con los tipos de escritos incluidos en su ámbito de aplicación.

En el Plan Informático del Senado para el periodo 2005-2007 ya se planteaba la necesidad de incorporar el registro electrónico y la tramitación dentro de la nueva Intranet corporativa. Se definía la Intranet de la Cámara como una red de carácter interno que utiliza la tecnología propia de Internet y que ofrece aplicaciones y prestaciones a las que sólo puede acceder el colectivo formado por los usuarios autorizados del Senado.

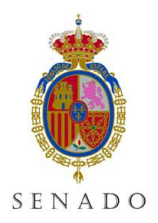

Como una de las aplicaciones más importantes dentro de nuestra Intranet se incluía la presentación de iniciativas por parte de los Senadores. Se consideró conveniente elegir alguna iniciativa que no fuera de trámite muy complejo, ni cuya tramitación pudiera tener implicaciones políticas graves. Las preguntas escritas al Gobierno cumplían ambas condiciones y, además, tienen un alto volumen, ya que se han tramitado más de 50.000 desde comienzo de la legislatura en abril de 2008.

Había otros dos factores a tener en cuenta. Por un lado, existía el deseo de disminuir los grandes volúmenes de papel que se imprimían, pasando a publicar electrónicamente en la sede electrónica del Senado, www.senado.es, todas o algunas de las iniciativas parlamentarias. Para ello, la Mesa del Senado acordó el 1 de diciembre de 2009 aprobar la forma de publicación electrónica de las preguntas de contestación escrita, al entrar en vigor la reforma del Reglamento del Senado aprobada el 21 de octubre de 2009, por la que se modificaba el artículo 169.

Por otro lado, el Senado se incorporó al proyecto que venían desarrollado el Congreso de los Diputados y Presidencia del Gobierno, para intercambiar electrónicamente parte de la información que se intercambiaba hasta entonces en formato papel.

La recepción de esta información de forma electrónica con la puesta en marcha del registro telemático agilizaría todo este proceso y permitiría la publicación y el manejo de la información de manera efectiva y aprovechable.

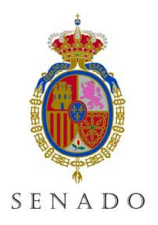

4/11

### 2. Estrategia inicial del proyecto

La magnitud del proyecto de creación de una nueva Intranet corporativa para el Senado hizo necesario contar con una empresa externa que implementara las especificaciones. Entre éstas, se incluía la elaboración de la aplicación de presentación de preguntas con respuesta escrita.

La licitación fue adjudicada a la empresa Burke que, a partir de entonces, se encargó de la instalación de las máquinas para soportar los nuevos servicios, de la creación de nuestra Intranet corporativa y, finalmente, de la primera aplicación de tramitación electrónica del Senado.

Para la firma electrónica de los Senadores la oferta adjudicataria incorporaba la plataforma ASF de la empresa TB-Solutions. Con ella, se pretendía poder emitir certificados digitales avanzados para uso de los parlamentarios y personal de la Cámara en el ámbito de sus actividades. Esta emisión interna de certificados tiene diversas ventajas de índole práctica.

Una vez finalizada la implantación del sistema, nos encontramos con una aplicación que cumplía con las especificaciones requeridas. La herramienta de tramitación o BPM (Business Process Management) utilizada era Gotta, creada y mantenida por la misma empresa Burke, y facilitaba la creación de tramitaciones en un entorno Java. El principal problema se presentó cuando la Secretaría General del Senado evaluó la aplicación y se estimaron sus principales pegas:

- No era una herramienta intuitiva para usuarios no avanzados
- El usuario debía controlar la complejidad de la tramitación
- La tramitación requería demasiados pasos
- La generación de documentación y el proceso de firma eran demasiado 'pesados' y se disparaban los tiempos de espera.

 A diferencia de otros parlamentos, en los que se ha puesto a disposición de los parlamentarios el canal telemático junto al sistema clásico de presentación en papel, se consideró necesario para la plena implantación del sistema el que el procedimiento telemático fuera el único admisible para este tipo de iniciativa parlamentaria. A cambio, se debía facilitar con un aplicativo sumamente sencillo de utilizar y muy robusto el trabajo de los parlamentarios y de sus asistentes.

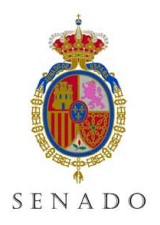

5/11

### 3. Reorganización del proyecto

Ante la petición de la Secretaría General de la elaboración de una herramienta mucho más sencilla, nos dimos cuenta de que, a veces, los productos comerciales pensados para cubrir todas las necesidades de sus clientes imponen complejidades y manejos poco intuitivos que impiden la creación de sistemas más simples para casos en los que no se necesiten todas esas opciones. Con estas premisas, desechamos la posibilidad de rehacer la aplicación con la misma herramienta y el estudio de otras opciones BPM no consiguió convencernos de que fueran a mejorar significativamente la anterior.

El siguiente paso fue evaluar los recursos con los que contábamos y las opciones de crear una aplicación que respondiera a esas necesidades y nos permitiera crear tramitaciones sencillas. Ante esto nos enfrentamos con las siguientes preguntas:

- ¿Cómo hacer sencillo lo difícil?. Es decir, cómo hacer que un proceso en el cuál podrían intervenir uno o varios senadores, asistentes y supervisores de preguntas, en el cuál se debían firmar y registrar electrónicamente dichas preguntas, a veces mancomunadamente, y que debía contener todas las posibles opciones de rechazos, vistos buenos, etc… fuera intuitivo y fácil de utilizar por usuarios que, en muchos casos, no poseían muchos conocimientos informáticos y prácticamente se limitaban a manejar su correo electrónico.
- ¿Cómo utilizar tecnologías web modernas e intuitivas?. Nuestro equipo de programadores estaba formado principalmente por gente experta en Oracle Forms y PL/SQL y sólo poseíamos un par de técnicos más versados en Java y que en ese momento estaban mejorando el aspecto gráfico de nuestra Intranet utilizando AJAX y librerías Javascript como Ext-JS, e integrándolo en portlets Oracle.
- ¿Cómo adaptar la firma electrónica en nuestros procesos?. Gotta ya poseía un módulo para firmar documentos integrado que ahora dejábamos de utilizar y nos encontrábamos con la necesidad de interactuar con nuestra plataforma de firma ASF sin esta capa mediadora.
- ¿Cómo rentabilizar el esfuerzo que se iba a realizar?. Estaba claro que si la aplicación de preguntas funcionaba correctamente se convertiría sólo en la primera y que posteriormente habría que crear aplicaciones para el resto de iniciativas parlamentarias e incluso para que el personal del Senado realizara trámites administrativos en el Senado. Este esfuerzo inicial debería facilitar la reutilización y agilizar la creación del resto de aplicaciones.

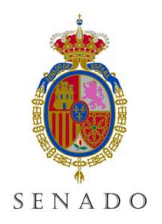

6/11

El estudio de la situación nos llevó a las siguientes respuestas:

- ¿Cómo hacer sencillo lo difícil?. En este caso la respuesta vino con la pregunta. ¿Cómo hacer una aplicación que un usuario que solo usa el Outlook para correo electrónico sepa usar? Pues bien, hagamos un interfaz lo suficientemente parecido a Outlook como para que ese usuario encuentre fácil e intuitivo su uso. Además ocultaremos la complejidad de las tramitaciones incluyendo un campo "Tarea a realizar" en cada "correo" para que el usuario haga doble click sobre él y pase directamente a ejecutarlo. Por último, nos ayudaremos de las nuevas tecnologías para crear paneles ocultables con más opciones y ayudas para usuarios más avanzados.
- ¿Cómo utilizar tecnologías web modernas e intuitivas?. Lo que tenemos lo aprovecharemos. Montaremos un motor de tramitación lo más simple posible dentro de nuestra base de datos Oracle con funciones PL/SQL para interactuar con él. Además el "negocio" de nuestro aplicativo también se realizará con funciones PL/SQL y tablas Oracle. Así nuestro parque de programadores podrá ser efectivo en las tramitaciones y permitirá que sólo los interfaces web recaigan en los especialistas. La experiencia con Ext-JS y AJAX en nuestro portal Oracle había sido un éxito y decidimos apostar por esa tecnología para crear nuestras pantallas y Java nos permitirá comunicarnos con la base de datos y resolver el negocio de la aplicación.
- ¿Cómo adaptar la firma electrónica en nuestros procesos?. Unas pocas jornadas de consultoría nos permitieron manejar directamente la plataforma ASF con llamadas Java y elaborar un modelo claro de firma, en nuestro caso XADES-T firmando los datos de entrada en formato XML.
- ¿Cómo rentabilizar el esfuerzo que se iba a realizar?. En este caso la idea fue reutilizar el interfaz Outlook que íbamos a crear para todas nuestras aplicaciones de tramitación posteriores. Así una aplicación posterior sólo tenía que definir los metadatos de sus procesos e insertarlos en nuestras tablas, posteriormente se podrían crear las pantallas necesarias en la tecnología web que hiciera falta ya que habíamos conseguido aislar nuestro tramitador del resto de aplicaciones tramitadoras. Este modelo permitía ahorrar tiempo a la vez que estandarizaba nuestros procesos compensado así el sobreesfuerzo de no utilizar una herramienta BPM comercial.

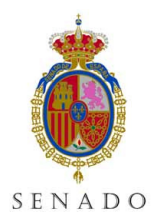

7/11

#### 4. Aplicación de Preguntas al Gobierno

En primer lugar diseñamos nuestra aplicación tramitadora aislada del resto y con un diseño cercano al del correo electrónico. Posteriormente cada aplicación especificaría a qué URL'S hay que llamar en cada caso desde esta aplicación inicial y allí se resolverán los trámites y se le comunicará a nuestro pequeño motor PL/SQL el resultado de los mismos. El motor hará los cambios necesarios para que el siguiente usuario reciba la tarea en el estado resultante para que actúe sobre ella.

#### 4.1 Tramitador

El interfaz de nuestra aplicación, como puede observarse en la Figura 1, se basa en el estilo de bandejas de Outlook.

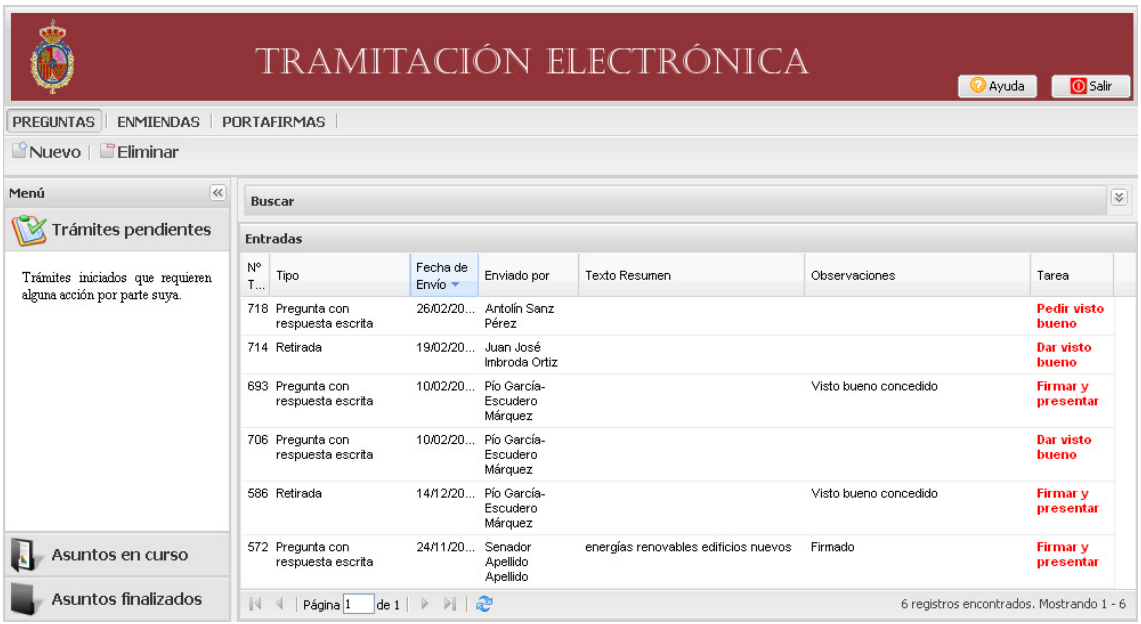

Figura 1:Interfaz del Tramitador

En la parte superior de la pantalla aparecen varias pestañas. Cada una se refiere a una aplicación, dependiendo de la pestaña que seleccionemos se nos recargarán las tareas de cada una.

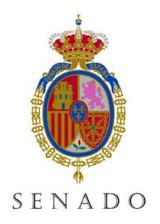

8/11

El elemento de acordeón muestra las tres bandejas del usuario:

- Tareas pendientes, Aquí aparecerán las tareas pendientes del usuario, haciendo doble click sobre cualquiera de ellas se lanzará la aplicación tramitadora con la pantalla que resuelva esa tarea. A la derecha de cada tarea, en rojo, aparece la indicación de la tarea que el usuario deberá realizar.
- Asuntos en curso, Una vez realizada una tarea, si la tramitación no ha finalizado, podremos ver sus datos, quién la tiene pendiente y en qué situación se encuentra.
- Asuntos finalizados, Una vez que la tramitación ha finalizado aparecerán aquí, pudiendo ver en que situación se encuentra ya dentro del Senado y los datos de dicho asunto.

En la parte superior de estas bandejas tenemos los botones Nuevo y Eliminar. Al pulsar sobre Nuevo se lanza la aplicación tramitadora con el formulario de introducción de datos inicial, mientras que una vez seleccionada una tarea podremos pulsar el botón Eliminar para desestimarla.

La tecnología Ext-Js, englobada en las plataformas de interfaces RIA (Rich Internet Applications), nos proporciona una parrilla de datos ordenable por columna, con posibilidad de mover las columnas e incluso ocultar paneles. El panel oculto Buscar, al ser desplegado, permitirá realizar búsquedas sobre nuestras bandejas de tareas (Figura 2).

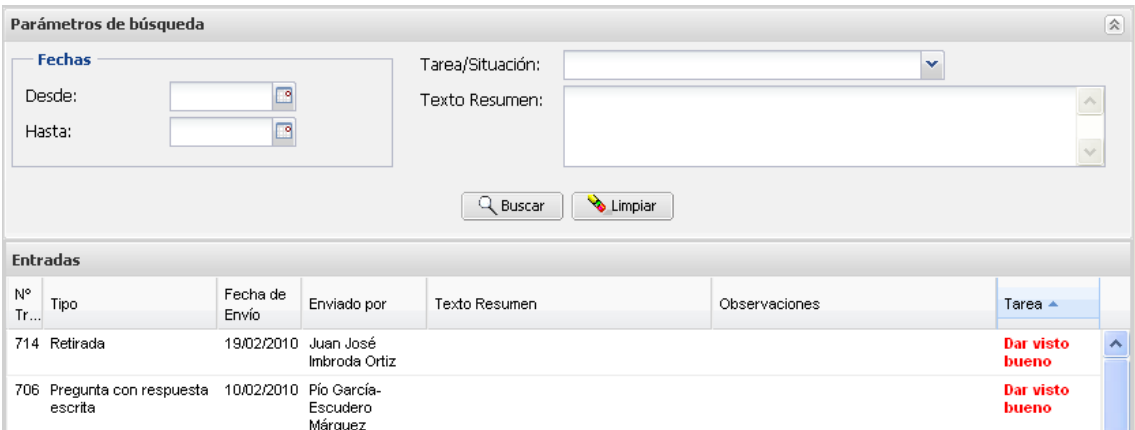

Figura 2: Panel de búsqueda

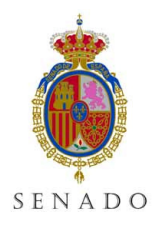

9/11

#### 4.2 Aplicación de Preguntas al Gobierno con respuesta escrita.

Cuando un Senador desea realizar una pregunta selecciona la pestaña "Preguntas" para ver sus tareas. Pulsa el botón "Nuevo" para realizar dicha pregunta y se abre la aplicación rellenando todos los datos que ya conoce. Así vemos la pantalla en la Figura 3.

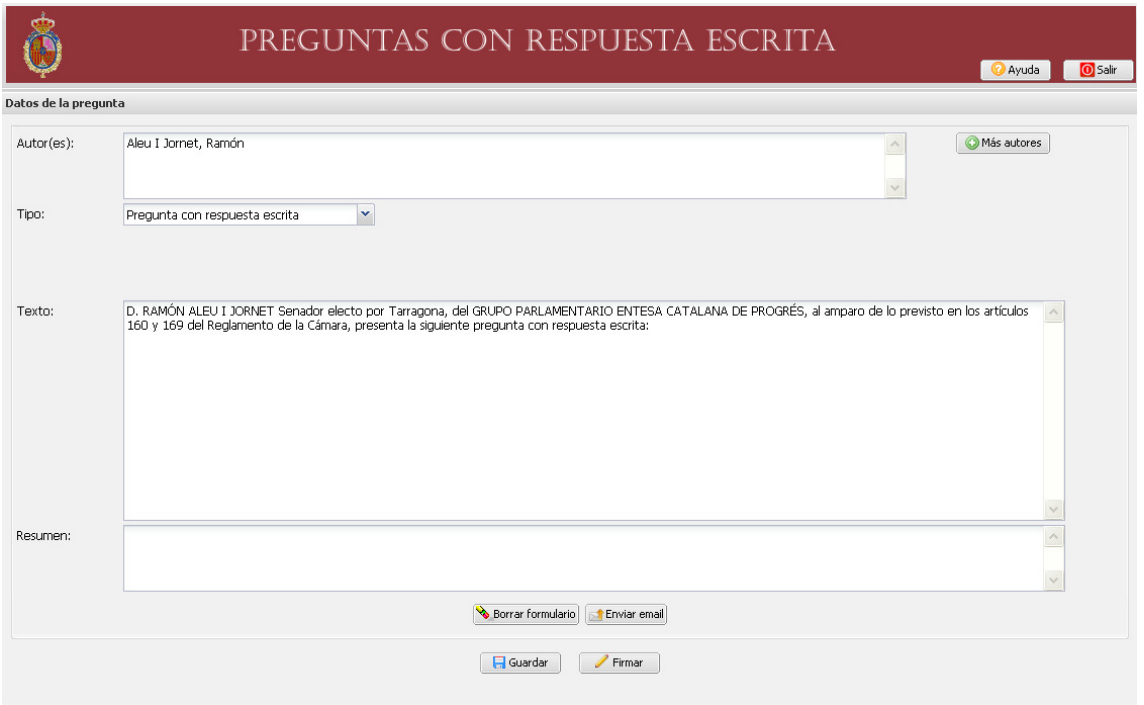

Figura 3: Nueva pregunta

En el caso más simple, el Senador sólo tendrá que rellenar la pregunta detrás de la cabecera que ya le hemos preparado, rellenar el campo "Resumen" es opcional y sirve para la identificación de la pregunta por el propio usuario. Tras ello, basta con pulsar el botón "Firmar", que le llevará a la pantalla de la Figura 4.

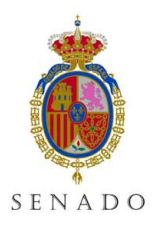

10/11

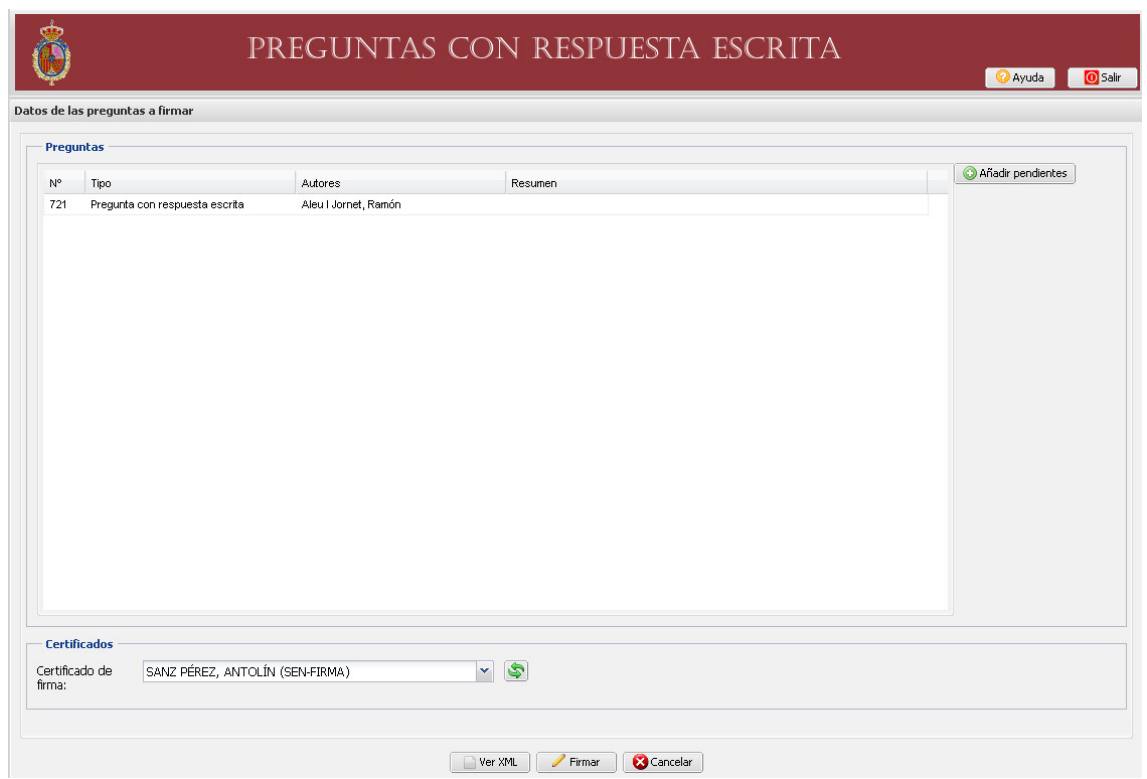

Figura 4: Firma de pregunta

Pulsando el botón "Firmar" la pregunta es presentada y se le ofrece al usuario un recibo del registro. Además, en el botón "Añadir Pendientes" podría incluir todas aquellas preguntas que tenga pendientes de firma y presentarlas con una sola firma. Los datos posteriormente serán separados por cada pregunta y gestionados convenientemente.

Ni que decir tiene, que existen casos mucho más complejos en los cuales asistentes del Grupo Parlamentario crean una pregunta para firma mancomunada de varios Senadores, se le solicita el visto bueno a un supervisor o supervisores de grupo, se le envía a los senadores una vez visada para su firma y se procede a la firma secuencial de la misma. La última firma desencadenará siempre la presentación en registro sea cual sea el Senador que firme el último.

Todos estos pasos se resumen en un envío de tareas de un usuario a otro, y el programa guiará a cada uno en sutarea indicándole lo que tiene que hacer y generando las tareas siguientes para el resto.

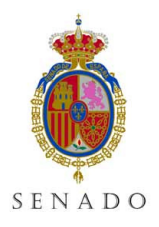

11/11

#### 5. Conclusiones

La aplicación de preguntas entró en funcionamiento el 1 de enero de 2010. Ya se han presentado alrededor de 1.500 preguntas, que se remiten al Ministerio de la Presidencia mediante servicios web, y las contestaciones a dichas preguntas son recibidas también de forma electrónica y comunicadas a los Senadores de forma automática por la misma vía.

Por último, se ha creado una nueva aplicación "Portafirmas" a la que llegan peticiones de firma de documentos desde cualquier aplicación y además se va a poner en marcha próximamente la presentación de enmiendas a Proyectos de Ley por parte de los senadores con el mismo diseño. Estas nuevas aplicaciones se han realizado en un tiempo mucho menor y la implantación ha sido más ágil.

Se está estudiando actualmente la posibilidad de sustituir el motor de tramitación por otro BPM comercial, pero ajustándolo a nuestro modelo de Tramitador aislado que lanza aplicaciones y que no impactaría sobre nuestro esquema, simplemente añadiría funcionalidades extra de diseño, monitorización y control, mientras que el usuario final manejaría los mismos interfaces que ahora mismo le sirven para las aplicaciones ya desplegadas.